## **CS 4204 Computer Graphics**

## **OpenGL shading and blending** *Yong Cao Yong Cao Virginia Tech Virginia Tech*

## **Objectives**

*Introduce the OpenGL shading functions Introduce the OpenGL shading functions Discuss polygonal shading Discuss polygonal shading*

- •**Flat**
- Smooth
- Gouraud

*Discuss blending in OpenGL Discuss blending in OpenGL*

# **Steps in OpenGL shading**

- $\bullet$ *Enable shading and select model Enable shading and select model*
- $\bullet$ **Specify normals**
- $\bullet$ *Specify material properties Specify material properties*
- $\bullet$ *Specify lights Specify lights*

### **Normals**

*In OpenGL the normal vector is part of the state In OpenGL the normal vector is part of the state*

*Set by glNormal glNormal\*()*

- **glNormal3f(x, y, z); glNormal3f(x, y, z);**
- **glNormal3fv(p); glNormal3fv(p);**

**Usually we want to set the normal to have unit length so** *cosine calculations are correct cosine calculations are correct*

- $\bullet$ Length can be affected by transformations
- •Note that scaling does not preserved length
- **glEnable(GL\_NORMALIZE glEnable(GL\_NORMALIZE)** allows for allows for autonormalization autonormalization at a performance penalty

# **Normal for Triangle**

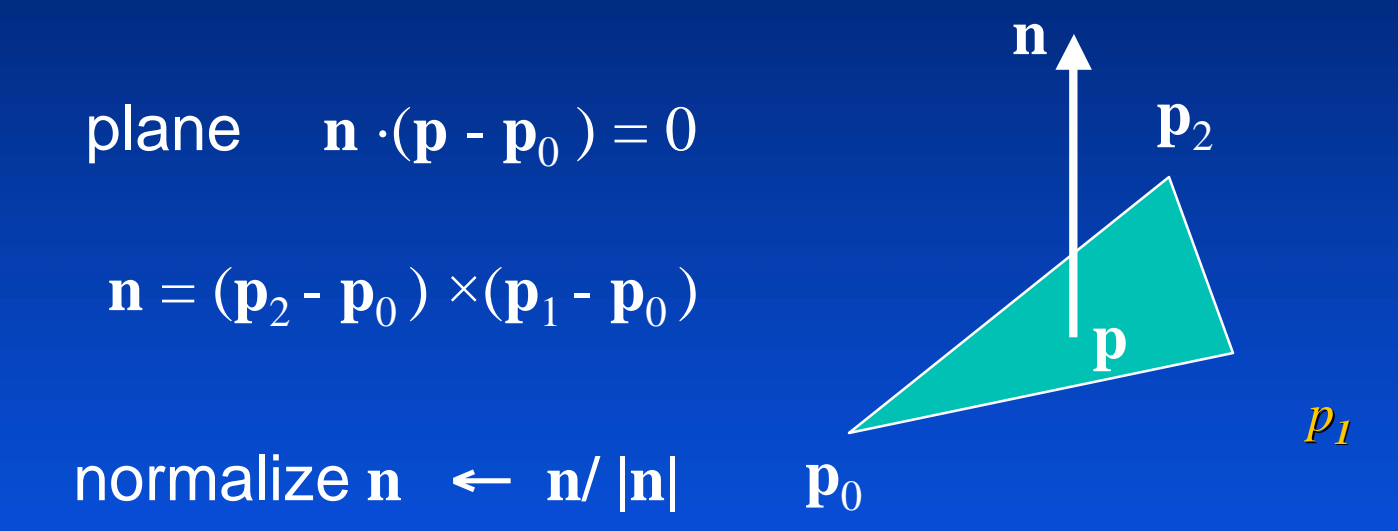

Note that right-hand rule determines outward face

# **Enabling Shading**

#### •*Shading calculations are enabled by Shading calculations are enabled by*

- $\bullet$ **glEnable glEnable(GL\_LIGHTING) (GL\_LIGHTING)**
- •Once lighting is enabled, glColor() ignored

#### •*Must enable each light source individually Must enable each light source individually*

• glEnable(GL\_LIGHTi)<sup>i=0,1……</sup>

#### •*Can choose light model parameters Can choose light model parameters*

- • **glLightModeli glLightModeli(parameter, GL\_TRUE) (parameter, GL\_TRUE)**
	- *GL\_LIGHT\_MODEL\_LOCAL\_VIEWER GL\_LIGHT\_MODEL\_LOCAL\_VIEWER do not use simplifying distant do not use simplifying distant viewer assumption in calculation viewer assumption in calculation*
	- *GL\_LIGHT\_MODEL\_TWO\_SIDED GL\_LIGHT\_MODEL\_TWO\_SIDED shades both sides of polygons shades both sides of polygons independently independently*

#### **Defining a Point Light Source**

*For each light source, we can set an RGBA for the diffuse, specular, and ambient components, and for the position position*

**GL float diffuse0[]={1.0, 0.0, 0.0, 1.0}; GL float ambient0[]={1.0, 0.0, 0.0, 1.0}; GL float specular0[]={1.0, 0.0, 0.0, 1.0}; Glfloat light0\_pos[]={1.0, 2.0, 3,0, 1.0};**

```
glEnable(GL_LIGHTING);
glEnable(GL_LIGHT0);
glLightv(GL_LIGHT0, GL_POSITION, light0_pos);
glLightv(GL_LIGHT0, GL_AMBIENT, ambient0);
glLightv(GL_LIGHT0, GL_DIFFUSE, diffuse0);
glLightv(GL_LIGHT0, GL_SPECULAR, specular0);
```
### **Distance and Direction**

*The source colors are specified in RGBA The source colors are specified in RGBA*

*The position is given in homogeneous coordinates The position is given in homogeneous coordinates*

- If w =1.0, we are specifying a finite location
- $\bullet$  If w =0.0, we are specifying a parallel source with the given direction vector

*The coefficients in the distance terms are by default a=1.0 The coefficients in the distance terms are by default a=1.0 (constant terms), b=c=0.0 (linear and quadratic terms (constant terms), b=c=0.0 (linear and quadratic terms). Change by Change by*

**a= 0.80; glLightf(GL\_LIGHT0, GLCONSTANT\_ATTENUATION, a);**

## **Spotlights**

#### *Use glLightv to set*

- Direction GL\_spot\_direction
- $\bullet$  Cutoff gl\_spot\_cutoff  $\theta$
- **Attenuation GL\_SPOT\_EXPONENT** 
	- $-$  Proportional to cos ${}^{\alpha}\phi$

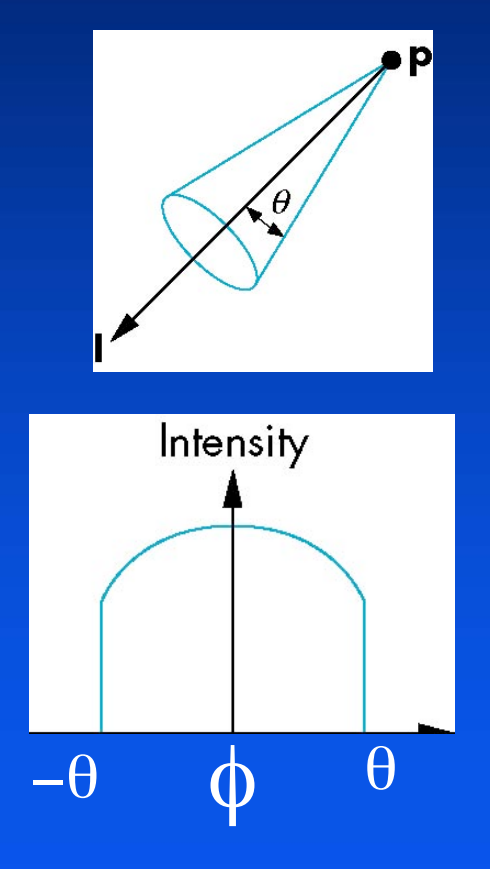

## **Global Ambient Light**

*Ambient light depends on color of light Ambient light depends on color of light sources sources*

 $\bullet$  A red light in a white room will cause a red ambient term that disappears when the light is turned off

**OpenGL also allows a global ambient term** *that is often helpful for testing that is often helpful for testing*

• **glLightModelfv glLightModelfv(GL\_LIGHT\_MODEL\_AMBIENT, (GL\_LIGHT\_MODEL\_AMBIENT, global\_ambient) global\_ambient)**

## **Moving Light Sources**

*Light sources are geometric objects whose Light sources are geometric objects whose positions or directions are affected by the model- positions or directions are affected by the modelview matrix view matrix*

*Depending on where we place the position Depending on where we place the position (direction) setting function, we can (direction) setting function, we can*

- $\bullet$ Move the light source(s) with the object(s)
- $\bullet$ Fix the object(s) and move the light source(s)
- $\bullet$ Fix the light source(s) and move the object(s)
- $\bullet$ Move the light source(s) and object(s) independently

### **Material Properties**

*Material properties are also part of the OpenGL state and Material properties are also part of the OpenGL state and match the terms in the modified match the terms in the modified Phong model*

*Set by glMaterialv glMaterialv()*

**GLfloat ambient[] = {0.2, 0.2, 0.2, 1.0}; GLfloat diffuse[] = {1.0, 0.8, 0.0, 1.0}; GLfloat specular[] = {1.0, 1.0, 1.0, 1.0}; GLfloat shine = 100.0 glMaterialf(GL\_FRONT, GL\_AMBIENT, ambient); glMaterialf(GL\_FRONT, GL\_DIFFUSE, diffuse); glMaterialf(GL\_FRONT, GL\_SPECULAR, specular); glMaterialf(GL\_FRONT, GL\_SHININESS, shine);**

#### **Front and Back Faces**

*The default is shade only front faces which works correctly The default is shade only front faces which works correctly for convex objects for convex objects*

*If we set two sided lighting, OpenGL will shade both sides of If we set two sided lighting, OpenGL will shade both sides of a surface a surface*

*Each side can have its own properties which are set by Each side can have its own properties which are set by using GL\_FRONT GL\_FRONT, GL\_BACK GL\_BACK, or GL\_FRONT\_AND\_BACK GL\_FRONT\_AND\_BACK in glMaterialf*

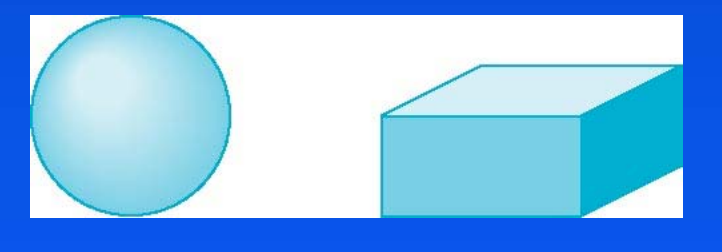

back faces not visible back faces visible

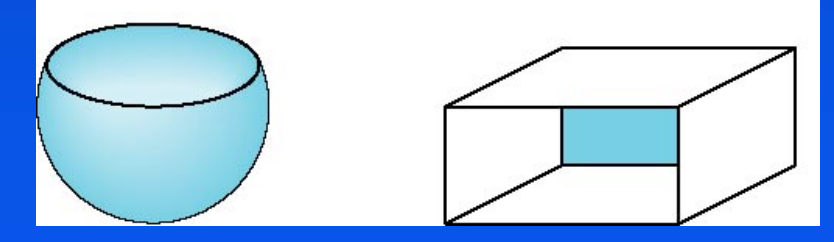

#### **Emissive Term**

•*We can simulate a light source in OpenGL by We can simulate a light source in OpenGL by giving a material an emissive component giving a material an emissive component*

•*This component is unaffected by any sources or This component is unaffected by any sources or transformations transformations*

**GLfloat emission[] = 0.0, 0.3, 0.3, 1.0); glMaterialf(GL\_FRONT, GL\_EMISSION, emission);**

#### **Transparency**

•*Material properties are specified as RGBA values Material properties are specified as RGBA values* •*The A value can be used to make the surface The A value can be used to make the surface translucent translucent* •*The default is that all surfaces are opaque The default is that all surfaces are opaque regardless of A regardless of A* •*Later we will enable blending and use this feature Later we will enable blending and use this feature*

## **Efficiency**

•*Because material properties are part of the state, if we Because material properties are part of the state, if we change materials for many surfaces, we can affect change materials for many surfaces, we can affect performance performance*

•*We can make the code cleaner by defining a material We can make the code cleaner by defining a material structure and setting all materials during initialization structure and setting all materials during initialization*

> **typedef struct materialStruct { GLfloat ambient[4]; GLfloat diffuse[4]; GLfloat specular[4]; GLfloat shineness; } MaterialStruct;**

•*We can then select a material by a pointer We can then select a material by a pointer*

## **Polygonal Shading**

*Shading calculations are done for each vertex Shading calculations are done for each vertex*

• Vertex colors become vertex shades

*By default, vertex shades are interpolated across By default, vertex shades are interpolated across the polygon the polygon*

• **glShadeModel glShadeModel(GL\_SMOOTH); (GL\_SMOOTH);**

*If we use glShadeModel(GL\_FLAT); the color at the* first vertex will determine the shade of the whole *polygon polygon*

## **Polygon Normals**

#### •*Polygons have a single normal Polygons have a single normal*

- Shades at the vertices as computed by the Phong model can be almost same
- $\bullet$ Identical for a distant viewer (default) or if there is no specular component
- •*Consider model of sphere Consider model of sphere*

•*Want different normal at Want different normal at each vertex each vertex*

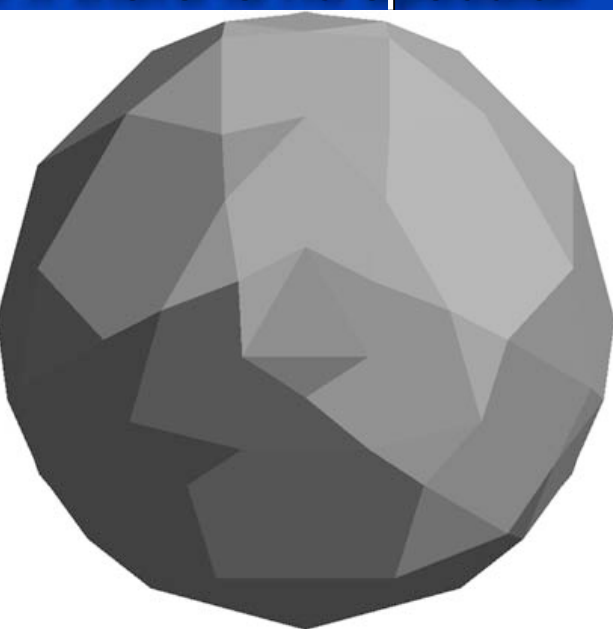

## **Smooth Shading**

*We can set a new normal at We can set a new normal at each vertex each vertex*

*Easy for sphere model Easy for sphere model*

• If centered at origin  $\mathbf{n} = \mathbf{p}$ 

**Now smooth shading works** *Note* **silhouette edge silhouette edge**

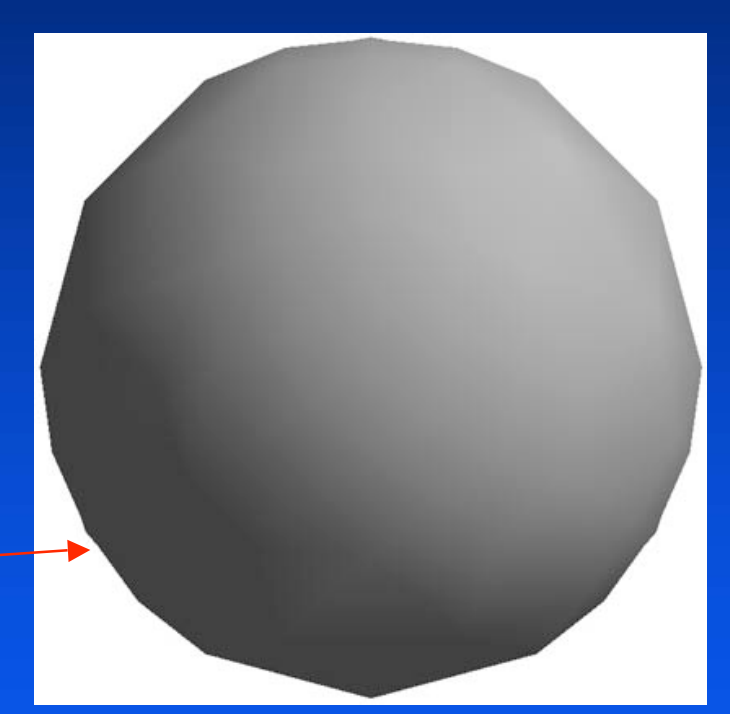

## **Mesh Shading**

*The previous example is not general because we The previous example is not general because we knew the normal at each vertex analytically knew the normal at each vertex analytically*

*For polygonal models, For polygonal models, Gouraud Gouraud proposed we use proposed we use the average of the the average of the normals normals around a mesh vertex around a mesh vertex*

 $\mathbf{n} = (\mathbf{n}_1 + \mathbf{n}_2 + \mathbf{n}_3 + \mathbf{n}_4)/|\mathbf{n}_1 + \mathbf{n}_2 + \mathbf{n}_3 + \mathbf{n}_4|$ 

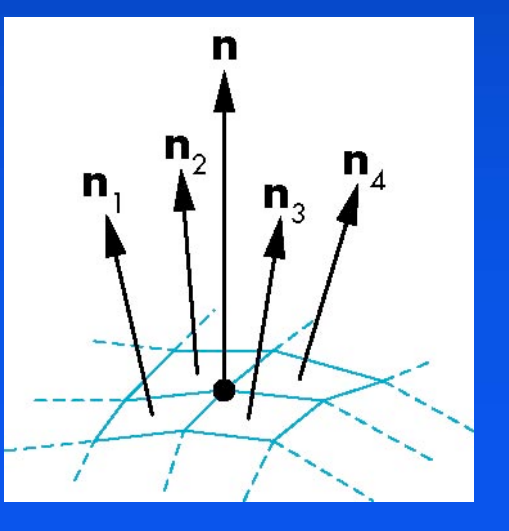

#### **Gouraud and Phong Shading**

#### *Gouraud Shading*

- •• Find average normal at each vertex (vertex normals)
- $\bullet$ Apply modified Phong model at each vertex
- $\bullet$ Interpolate vertex shades across each polygon

#### **Phong shading**

- $\bullet$ **Find vertex normals**
- $\bullet$ Interpolate vertex normals across edges
- $\bullet$ Interpolate edge normals across polygon
- $\bullet$ Apply modified Phong model at each fragment

#### **Comparison**

*If the polygon mesh approximates surfaces with a high If the polygon mesh approximates surfaces with a high* **curvatures, Phong shading may look smooth while Gouraud** *shading may show edges shading may show edges*

**Phong shading requires much more work than Gouraud** *shading shading*

- $\bullet$ Until recently not available in real time systems
- Now can be done using fragment shaders (see Chapter 9)

*Both need data structures to represent meshes so we can Both need data structures to represent meshes so we can obtain vertex obtain vertex normals normals*

## **Opacity and Transparency**

*Opaque surfaces permit no light to pass through Opaque surfaces permit no light to pass through Transparent surfaces permit all light to pass Transparent surfaces permit all light to pass Translucent surfaces pass some light Translucent surfaces pass some light translucency = 1 – opacity (* $\alpha$ *)* 

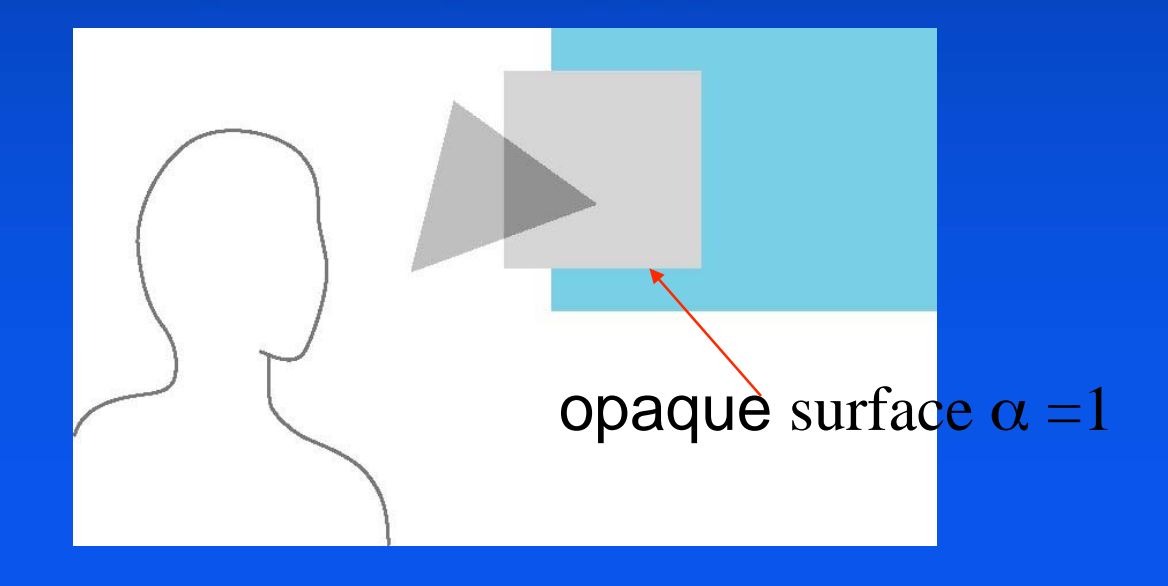

## **Physical Models**

*Dealing with translucency in a physically correct Dealing with translucency in a physically correct manner is difficult due to manner is difficult due to*

- the complexity of the internal interactions of light and matter
- $\,\textcolor{red} {\bullet}\,$  Using a pipeline renderer

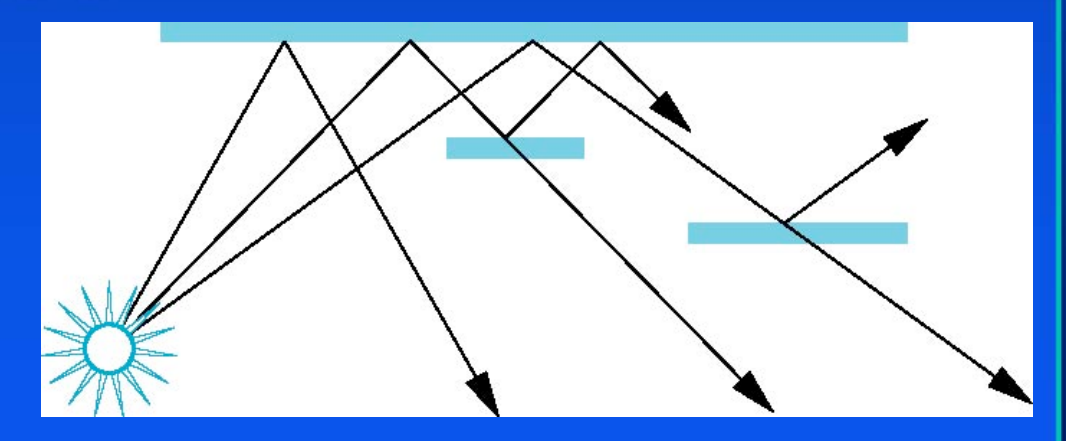

## **Writing Model**

*Use A component of RGBA (or RGBα) color to store opacity* 

*During rendering we can expand our writing model to use RGBA values RGBA values*

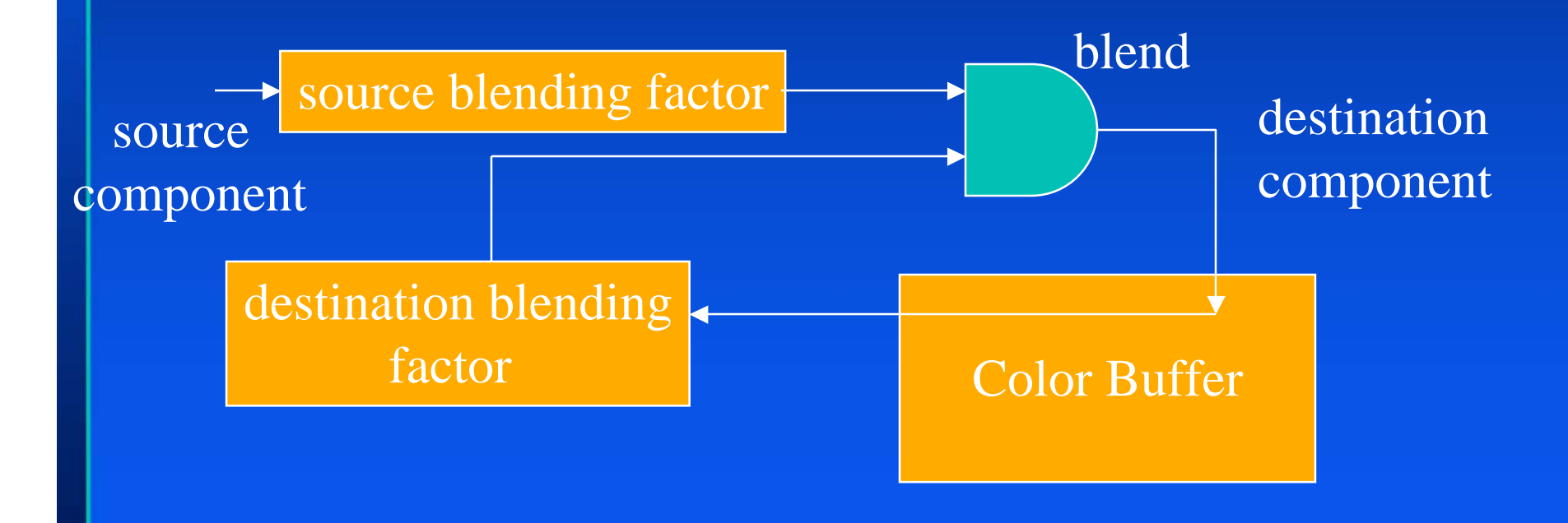

## **Blending Equation**

*We can define source and destination blending factors We can define source and destination blending factors for each RGBA component for each RGBA component*

 $S = [S_p, S_g, S_b, S_d]$  $d = [d_p, d_g, d_b, d_c]$ *Suppose that the source and destination colors are Suppose that the source and destination colors are*  $b = [b_p, b_g, b_b, b_c]$  $c = [c_p, c_g, c_b, c_d]$ 

*Blend as Blend as*

 $c' = [b_r s_r + c_r d_r, b_g s_g + c_g d_g, b_b s_b + c_b d_b, b_a s_a + c_a d_a]$ 

# **OpenGL Blending and Compositing**

*Must enable blending and pick source and destination Must enable blending and pick source and destination factors factors*

*glEnable glEnable(GL\_BLEND) (GL\_BLEND)*

*glBlendFunc glBlendFunc (source\_factor source\_factor,*

 *destination\_factor) destination\_factor)*

*Only certain factors supported Only certain factors supported*

- •**GL\_ZERO, GL\_ONE GL\_ZERO, GL\_ONE**
- •**GL\_SRC\_ALPHA, GL\_ONE\_MINUS\_SRC\_ALPHA GL\_SRC\_ALPHA, GL\_ONE\_MINUS\_SRC\_ALPHA**
- •**GL\_DST\_ALPHA, GL\_ONE\_MINUS\_DST\_ALPHA GL\_DST\_ALPHA, GL\_ONE\_MINUS\_DST\_ALPHA**
- See Redbook for complete list

### **Example**

•*Suppose that we start with the opaque background color Suppose that we start with the opaque background color*  $(R_0, G_0, B_0, 1)$ 

 $\bullet$  This color becomes the initial destination color

•*We now want to blend in a translucent polygon with We now want to blend in a translucent polygon with color (R color (R1,G1,B1,1)*

•*Select GL\_SRC\_ALPHA GL\_SRC\_ALPHA and GL\_ONE\_MINUS\_SRC\_ALPHA GL\_ONE\_MINUS\_SRC\_ALPHA as the source and destination blending factors the source and destination blending factors*

•  $R'_1 = \alpha_1 R_1 + (1 - \alpha_1) R_0 + \cdots$ 

•*Note this formula is correct if polygon is either opaque Note this formula is correct if polygon is either opaque or transparent or transparent*

### **Clamping and Accuracy**

**•** All the components (RGBA) are clamped and stay *in the range (0,1) in the range (0,1)*

•*However, in a typical system, RGBA values are However, in a typical system, RGBA values are only stored to 8 bits only stored to 8 bits*

- $\bullet$ Can easily loose accuracy if we add many components together
- $\bullet$ Example: add together n images
	- *Divide all color components by n to avoid clamping Divide all color components by n to avoid clamping*
	- *Blend with source factor = 1, destination factor = 1 Blend with source factor = 1, destination factor = 1*
	- *But division by n loses bits But division by n loses bits*

## **Order Dependency**

#### *Is this image correct? Is this image correct?*

- Probably not
- Polygons are rendered in the order they pass down the pipeline  $\bullet$ **Blending functions** are order dependent

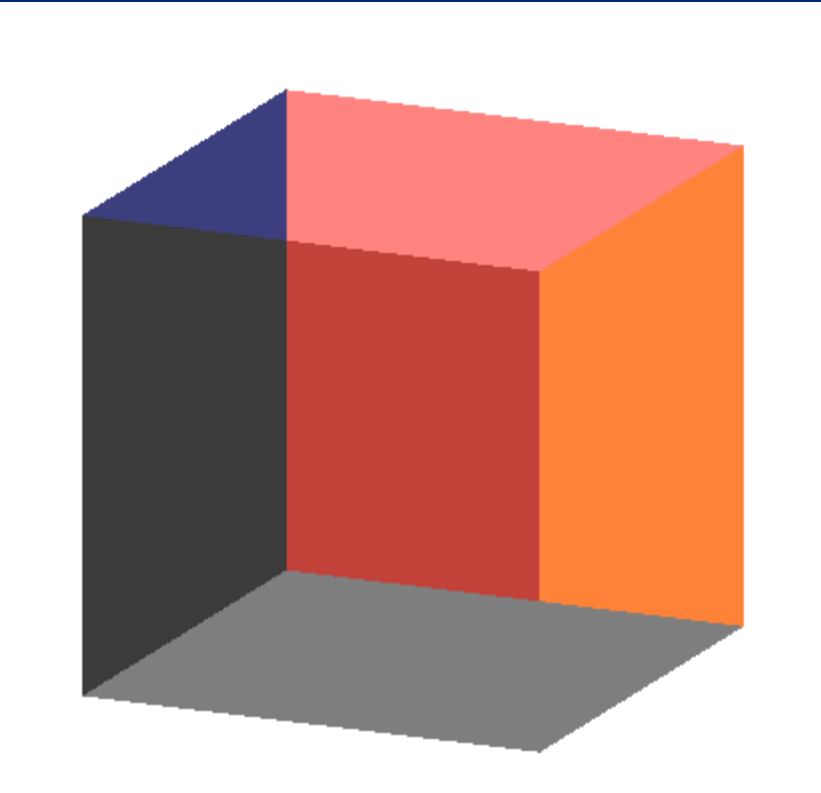

# **Opaque and Translucent Polygons**

**•Suppose that we have a group of polygons some of which** *are opaque and some translucent are opaque and some translucent*

•*How do we use hidden-surface removal? How do we use hidden-surface removal?*

•*Opaque polygons block all polygons behind them and Opaque polygons block all polygons behind them and affect the depth buffer affect the depth buffer*

•*Translucent polygons should not affect depth buffer Translucent polygons should not affect depth buffer*

 $\bullet$ Render with glDepthMask (GL\_FALSE) which makes depth buffer read-only

•*Sort polygons first to remove order dependency Sort polygons first to remove order dependency*